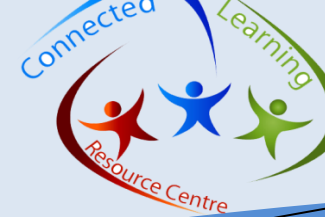

**ISSUE** 

Д 2012

# **This Issue:-**

*PLANE*

- *Adobe Connect 8*
- *Google Docs*
- *Web 2.0 Tool*
- *iPad Corner*
- *WWW websites*

### **ABOUT**

Connected Learning Resource Centres are state of the art facilities designed for the delivery of professional development in new and emerging technologies for North Coast Region staff.

Our programs aim to improve the access and understanding of how to integrate ICT into teaching and learning.

We provide:-

• Structured courses to meet the users needs

• Support to Community of Schools ICT needs through a mixed delivery approach – In-school, Staff meetings , via Video Conferencing

• Support for an integrated approach to DEC information technology through resources such as TaLe and CLI.

• Engagement through DEC e-learning tools

### **Contacts Susanna Christie**

Connected Learning Trainer Port Macquarie Port Macquarie Education Office P. 65866918 E[. Susanna.Christie@det.nsw.edu.au](mailto:Susanna.Christie@det.nsw.edu.au)

#### Tegan Ewart

Connected Learning Trainer Coffs Harbour Toormina Education Office P. 66520555 E[. Tegan.Ewart@det.nsw.edu.au](mailto:Tegan.Ewart@det.nsw.edu.au)

### Ross Woolfe

Connected Learning Trainer Lismore Lismore Education Office P. 66235958 E[. Ross.Woolfe@det.nsw.edu.au](mailto:Ross.Woolfe@det.nsw.edu.au)

#### **OPLANE** Do it! Share it! Lead it! **Pathways for Learning Anywhere anytime - a Network for Educators**

Southern - Such

**PLANE – Your Guide to a New World of Learning**

# **ICT focussed Professional Learning for P-12 educators across all sectors**

### **What is PLANE? . . . . and what can it do for you?**

Connec

au - 02 66235958 - Central - Tegan Ewart - <sub>Tegan.Ewart</sub>

PLANE is an acronym for Pathways for Learning, Anywhere, anytime – a Network for Educators. PLANE is an innovative and fun educator community, networking space and virtual world that provides accredited professional online learning, courses and quests, multi-media resources, ICT skills development, an e-portfolio, collaborative tools, game-based-learning, peer coaching and other professional learning opportunities. PLANE is online and accessible anywhere anytime. PLANE is managed by a consortium consisting of the [NSW Department of](https://www.det.nsw.edu.au/home/)  [Education and Communities](https://www.det.nsw.edu.au/home/), [the Catholic Education Commission NSW](http://www.cecnsw.catholic.edu.au/), [the Association of Independent](http://www.aisnsw.edu.au/)  [Schools NSW](http://www.aisnsw.edu.au/) and the Council of Deans of Education NSW together with industry partners [Adobe](http://www.adobe.com/) and [Microsoft](http://www.microsoft.com/).

### **Who can join PLANE?**

PLANE is free in 2012 to all Australian educators. NSW educators can register now. We are opening access for educators in all states and territories.

**Want to know more?** Contact the PLANE flight crew at: [support@plane.edu.au](mailto:support@plane.edu.au)

# **SPLANE** & CONNECT **DILEARN** SHARE  $\Box$  LEAD

GOOGLE DOCS – Google's suite of online collaboration, creation and presentation tools will soon be available to students and teachers in all DEC sch[ools!](http://www.bing.com/images/search?q=google+docs&view=detail&id=6584CBB2496632D9C94DBDD7DE86A2A4061463C2&first=1) 

For more information visit: <http://bit.ly/GoogleAppsUpdate1>

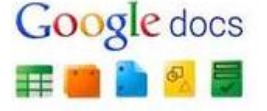

Technology +

Information from School Biz Week 4 Term 4, 2012

## **Adobe Connect 8 – Online Meeting Platform for schools, staff and students**

Adobe Connect is a **web conferencing platform**. It allows computer users in various locations to share events such as meetings and classes.

Adobe Connect enables educators to **deliver** synchronous, interactive tutorials and simulations using media-rich content.

It allows users to **participate in** interactive, collaborative environments from their school, home or workplace all in an online environment, while they are in geographically dispersed locations.

Regional Administrators have been identified in every region to assist in the implementation of Adobe Connect. You will be required to contact your Regional Administrator who will manage your request and give you access to create a room.

Adobe Connect does not require any specialist software. You only need an internetconnected web browser with Adobe Flash Player (version 10.1 or higher). You will also need speakers or headphones to listen plus a microphone if you want to speak. Request your Adobe Connect Meeting room through the three Connected Learning Trainers – Susanna Christie, Tegan Ewart & Ross Woolfe *(Contact details on the this page)*

### **NSWDEC Learning Tools Webinar Series**

Link to a webpage with links shared, presentations used, and recordings of the last two tools -<http://bit.ly/learningtoolslinks> **Pedagogy**

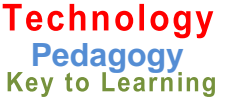

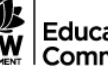

Education & Communities

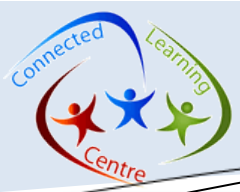

# **WEB 2.0 - Creating collaboration –**

<u> 2.0 - 2.0 - 2.0 - 2.0 - 2.0 - 2.0 - 2.0 - 2.0 - 2.0 - 2.0 - 2.0 - 2.0 - 2.0 - 2.0 - 2.0 - 2.0 - 2.0 - 2.0 - 2</u>

Connec

What is Lino It? 'Lino It' is a web-based application designed to create a canvas on which you can post stick-it notes, images and video clips in order to share your ideas and resources. You can share your canvases with other people via email, through social media or you can embed your canvases into your website, blog or moodle. 'Lino It' is unblocked to all students 9-12.

#### **Where can I find 'Lino It'?** http://en.linoit.com/

**What does 'Lino It' cost?** Nothing. You can create a Lino It account for free, also you can create without an account.

**How does 'Lino It work?** You can create a Lino It without creating an account by clicking on **'Start Brainstorming'**.

**How does Lino It work**? When you open a new canvas in Lino It, your screen view displays a small part of your whole canvas. You can move your canvas around by clicking and dragging it.

Your stick-it notes and other tools are in a floating palette at the top right of your screen. To add to your canvas simply click on an item from the palette, personalise it with text, a photo, a video URL or attach a file, then click **POST**

A wonderful Web 2.0 tool for brainstorming and collaboration.

# iPad Corner

Literacy Apps from the Sydney iPad trial Have a look at these as a good starting point with iPads and Literacy.

Some of the free and paid apps include:- **Haiku deck** (Free) A beautiful app for creating presentations.

**Educreations** Turn your iPad into a recordable whiteboard, create an animated lesson

**Screen Chomp**(Free) Explain a tricky concept, animate your pictures

**Explain everything** (\$2.99) Create dynamic interactive lessons, annotate and narrate presentations.

**Toontastic** (Free Version) Storytelling and creative learning tool which enables kids to draw and animate. **Scibble Press** (Free) Story creation app. Top 25 App (2011)

**Puppet Pals HD** (Free) Create unique shows with animation and audio in real time.

**Creative Book Builder** (\$4.49) Enables everyone to create, edit and publish ebooks in a few minutes.

K-12 iPad App list - <http://bit.ly/RMh618>

# **WWW WEBSITES**

### <http://syllabus.bos.nsw.edu.au/>

NSW syllabuses for the Australian curriculum. Additional features now available include: support materials, syllabus download, hyperlinked glossaries, filtering and advanced search facilities. In 2012 and 2013 schools will continue to use the existing NSW K–12 syllabuses. Implementation of the new syllabuses will begin in a phased approach from 2014

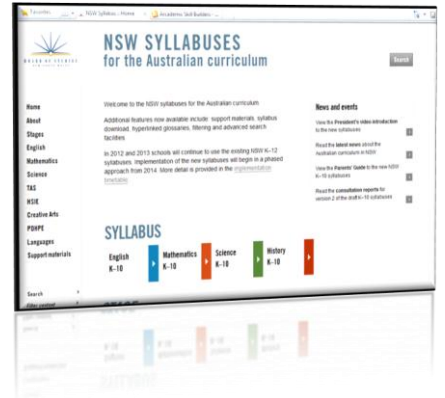

### <http://www.arcademicskillbuilders.com/>

Featuring free multiplayer learning games, math games, language arts games, and much more for kids in K-8.

Allowed for all K-12 DET students. Can play games without an account or login.

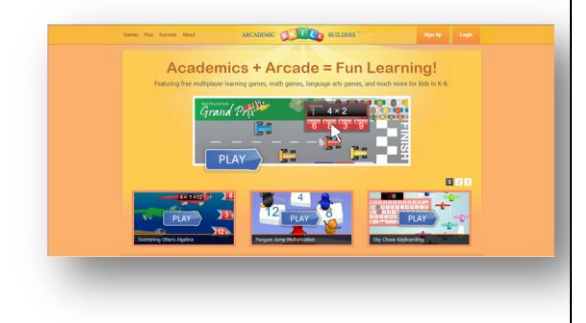

[http://www.schrockguide.net/ipads-in-the](http://www.schrockguide.net/ipads-in-the-classroom.html)[classroom.html](http://www.schrockguide.net/ipads-in-the-classroom.html)

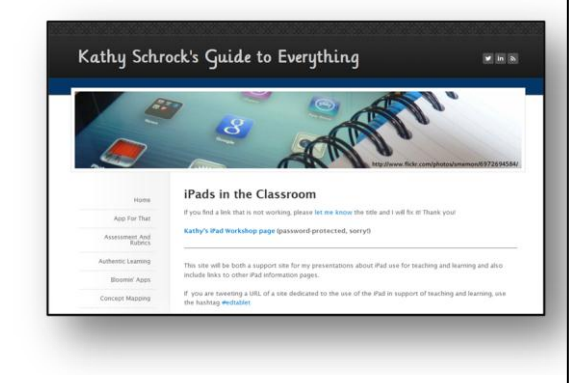

North Coast Connected Learning

<http://northcoastconnectedlearning.weebly.com/index.html>